# Template: Networking rutos manual ntp

The information in this page is updated in accordance with firmware version.

#### **Contents**

- 1 Summary
- 2 General
- 3 NTP
  - 3.1 Time Synchronization
  - 3.2 NTP Server
- <u>4 NTPD</u>

# **Summary**

**Network Time Protocol (NTP)** is a networking protocol for clock synchronization between computer systems over packet-switched, variable-latency data networks. This chapter is an overview of the NTP section for {{{name}}} devices.

### General

The **Time Synchronization** section lets you select time zone and synchronize the time.

The figure below is an example of the Time Synchronization section and the table below provides information about the fields contained in that section:

[[File:Networking\_rutos\_ntp\_general\_gps\_{{{gps}}}.png|border|class=tlt-border]]

| Field               | Value                      | Description                                                                                                  |
|---------------------|----------------------------|----------------------------------------------------------------------------------------------------|
| Current system time | time; default: <b>none</b> | Current local time of the device.                                                                            |
| Sync with browser   | -(interactive button)      | Click to synchronize device time and time zone to browsers, if your device time or time zone is not correct. |
| Time zone           | time zone; default: UTC    | The device will sync time in accordance with the selected time zone.                                         |

#### **NTP**

This section is used to configure NTP client, server and time servers.

#### **Time Synchronization**

[[File:Networking\_rutos\_ntp\_ntp\_client\_mobile\_{{{mobile}}} v2.png|border|class=tlt-border]]

| Field                          | Value                                                | Description                                                                                                 |
|--------------------------------|------------------------------------------------------|----------------------------------------------------------------------------------------------------|
| <b>Enable NTP Client</b>       | off   on; default: <b>on</b>                         | Turns NTP on or off.                                                                                        |
| Save time to flash             | off   on; default: <b>off</b>                        | Saves last synchronized time to flash memory.                                                               |
| Force Servers                  | off   on; default: <b>off</b>                        | Forces unreliable NTP servers.                                                                              |
| Update interval (in seconds)   | integer; default: 86400                              | How often the device will update the time.                                                                  |
| Offset frequency               | integer; default: $oldsymbol{0}$                     | Adjusts the minor drift of the clock so that it will run more accurately.                                   |
| Count of time synchronizations | integer; default: <b>none</b>                        | The amount of times the device will perform time synchronizations. Leave empty in order to set to infinite. |
| Hostname                       | <pre>ip   url; default: 0.openwrt.pool.ntp.org</pre> | NTP servers that this device uses to sync time.                                                             |

#### **NTP Server**

The device can also act as an **NTP Server**, providing clock synchronization to other devices in the network. From this section you can turn this feature on or off:

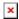

## **NTPD**

The **NTPD** program is an operating system daemon that synchronizes the system clock to remote NTP time servers or local reference clocks. NTPD includes the ability to use this to keep your clock in sync and will run more accurately than a clock on a device not running NTPD. NTPD will also use several servers to improve accuracy. It is a complete implementation of NTP version 4 defined by RFC-5905, but also retains compatible with version 3 defined by RFC-1305 and versions 1 and 2, defined by RFC-1059 and RFC-1119, respectively.

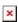

| Field                       | Value                                               | Description                                     |
|-----------------------------|-----------------------------------------------------|-------------------------------------------------|
| Enable NTPD                 | off   on; default: <b>off</b>                       | Turns NTPD on or off.                           |
| Enable NTP config from file | off   on; default: <b>off</b>                       | Run NTPD with uploaded configuration file.      |
| NTP configuration file      | .conf file; default: <b>none</b>                    | Upload a custom configuration file.             |
| Server                      | ip   url; default:<br><b>0.openwrt.pool.ntp.org</b> | NTP servers that this device uses to sync time. |

Enable Server off | on; default: **off** 

[[Category:{{{name}}} Services section]]

Enables NTPD server to make the router act as an NTP server so that it can provide time synchronization services for other network devices.